## **User's Guide**

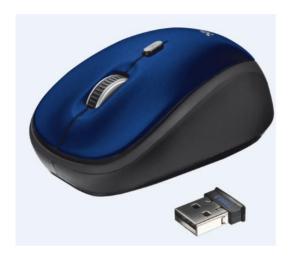

**HM8179 Wireless Optical Mouse** 

Zaidtek Electronic Technology (Xiamen) Co., Ltd. No.285 Wengjiao Road, Haicang District, Xiamen, Fujian, China

### Installation

- Open the battery compartment and insert 1xAAA batteries, ensuring polarity is correct.
- Close battery compartment;
- Take out the USB receiver
- Plug in USB receiver;
- Wireless mouse is ready to work

If the above steps do not work properly, please remove USB receiver and repeat these steps.

# Wireless performance

- Reduced wireless performance can be caused by:
  - Metal objects close to or between the adapter and the other device.
  - Low batteries
  - Other wireless devices close by.

The reception is reduced when the signal has to pass through concrete walls and floors.

Solution

Use an extension cable so that the adapter can be moved to a better position.

- Replace the batteries.
- Select a different channel or remove other wireless devices.

## **Energy**

- For the best performance, use rechargeable AAA NiMH batteries.
- Observe local regulations when disposing of batteries.

• The USB receiver is supplied from an identified USB2.0 port of computer.

### Wireless

- There are an increasing number of wireless products (video, audio, computer, etc.) which work in the same frequency range as this device. It may, therefore, be possible that the function of this product is limited by or is limiting for other wireless products. This can only be avoided by paying attention to the distance between products and, where possible, by changing channels.
- Be careful when using wireless devices if you have a pacemaker or are depended on other life-saving, sensitive electronic equipment, because this device transmits radio signals.

#### **FCC Statement**

Changes or modifications not expressly approved by the party responsible for compliance could void the user's authority to operate the equipment.

This equipment has been tested and found to comply with the limits for a Class B digital device, pursuant to Part 15 of the FCC Rules. These limits are designed to provide reasonable protection against harmful interference in a residential installation. This equipment generates uses and can radiate radio frequency energy and, if not installed and used in accordance with the instructions, may cause harmful interference to radio <a href="https://www.zaidtek.com">www.zaidtek.com</a> HM8179 Wireless Optical Mouse 3

communications. However, there is no guarantee that interference will not occur in a particular installation. If this equipment does cause harmful interference to radio or television reception, which can be determined by turning the equipment off and on, the user is encouraged to try to correct the interference by one or more of the following measures:

- -- Reorient or relocate the receiving antenna.
- -- Increase the separation between the equipment and receiver.
- -- Connect the equipment into an outlet on a circuit different from that to which the receiver is connected.
- -- Consult the dealer or an experienced radio/TV technician for help

This device complies with part 15 of the FCC rules. Operation is subject to the following two conditions (1)this device may not cause harmful interference, and (2) this device must accept any interference received, including interference that may cause undesired operation